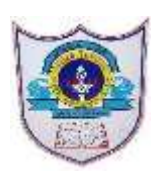

# **INDIAN SCHOOL AL WADI AL KABIR**

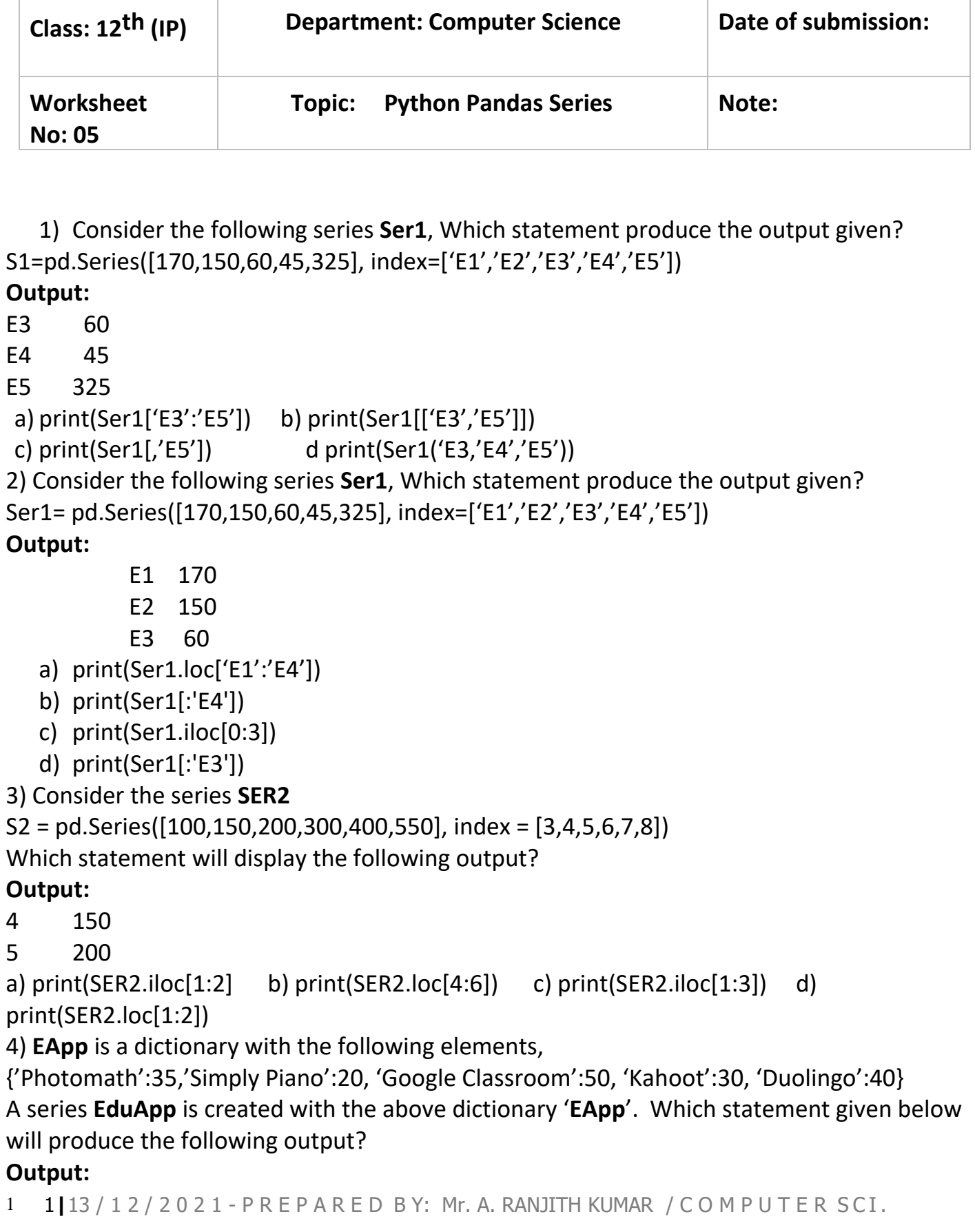

Google Classroom 50 Kahoot 30 Duolingo 40

- a) print(EduApp.iloc[2:4])
- b) print(EduApp.loc[2:])
- c) print(EduApp.iloc[2:])
- d) None of the above

5) **EApp** is a dictionary with the following elements,

{'Photomath':35,'Simply Piano':20, 'Google Classroom':50, 'Kahoot':30, 'Duolingo':40} A series **EduApp** is created with the above dictionary '**EApp**'. Which statement given below will produce the following output?

#### **Output:**

Simply Piano 20 Google Classroom 50 Kahoot 30

- a) print(EduApp.loc['Simply Piano':'Duolingo'])
- b) print(EduApp.iloc[1:3])
- c) print(EduApp.loc['Simply Piano':'Kahoot']
- d) print(EduApp.iloc[2:5])

```
6) The series S7 = pd.Series([12,28,50,36,60,27,22],
```
 $Index = ['A', 'B', 'C', 'D', 'E', 'F', 'G']$ 

Find the output of the following statement

```
>>>print(S7<30)
```
## **Option 1**

- A 12
- B 28
- F 27
- G 22

## **Option 2**

- A True
- B True
- F True
- G True

## **Option 3**

- A True
- B True
- C False
- D False
- E False
- F True
- G True

#### **Option 4**

- C 50
- 1 2**|**13 / 1 2 / 2 0 2 1 P R E P A R E D B Y: Mr. A. RANJITH KUMAR / C O M P U T E R SCI.

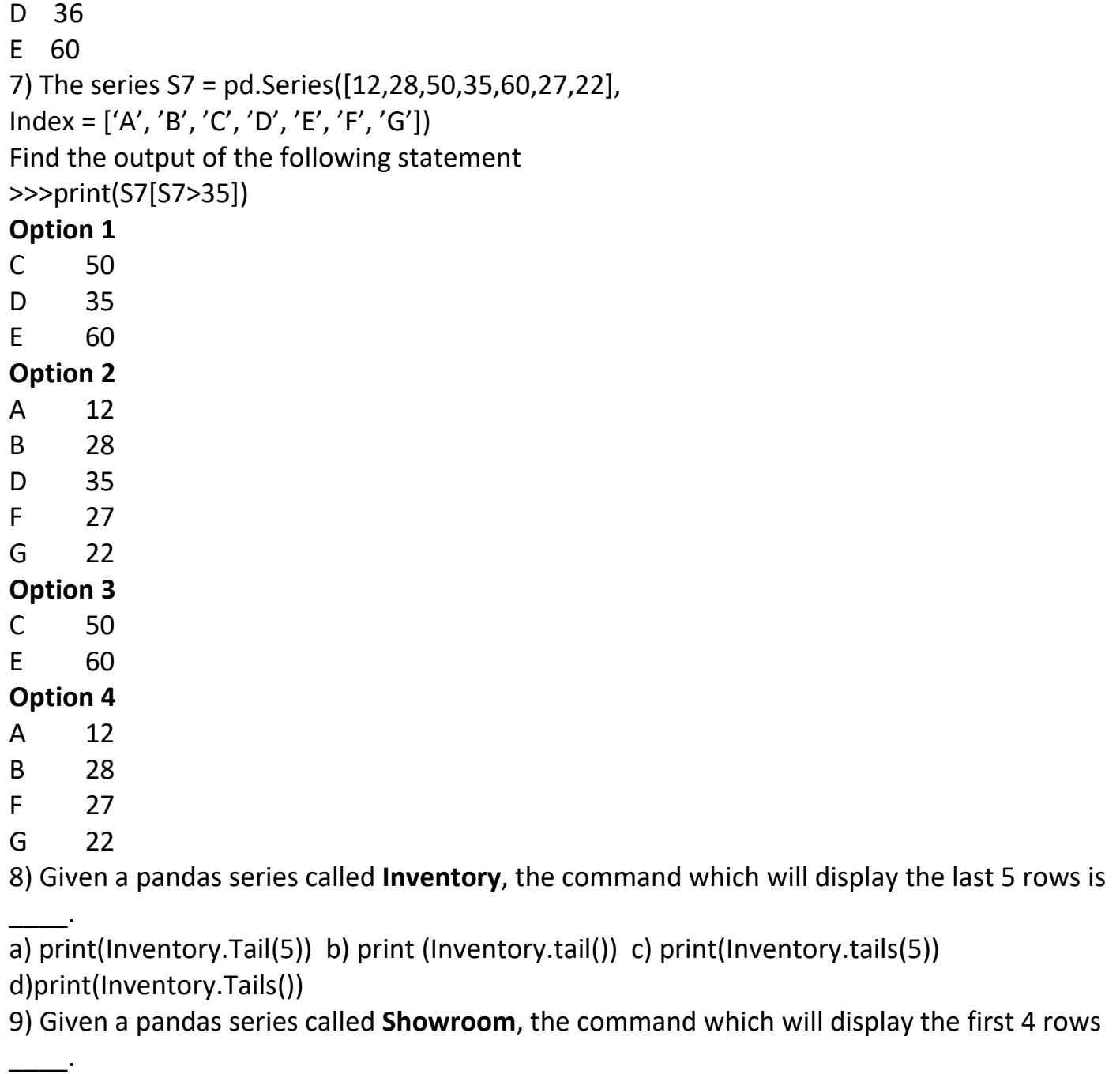

a) print (Showroom.head(4)) b) print (Showroom.heads(4))

```
c) print (Showroom.Head(4)) d) print (Showroom.Heads(5))
```
10) Given a series object named **S3** with values 100,150,250,400,600 with index P, Q, R, S, T. Find the output of the following statement:

print (S3 \* 10)

```
Option 1 [1000, 1500, 2500, 4000, 6000]
```
## **Option 2**

- 0 1000
- 1 1500
- 2 2500
- 2 4000
- 3 6000

## **Option 3**

1 3**|**13 / 1 2 / 2 0 2 1 - P R E P A R E D B Y: Mr. A. RANJITH KUMAR / C O M P U T E R SCI.

- P 1000
- Q 1500
- R 2500
- S 4000
- T 6000
- **Option 4** None of the above

11) Given a List object named **S3** with values [25,30,40]. Find the output of the following statement:

print (S3 \* 3)

**Option 1** [75, 90, 120]

## **Option 2**

- 0 75
- 1 30
- 2 40

**Option 3**

- 0 75
- 1 30
- 2 40
- 3 25
- 4 30
- 5 40
- 6 25
- 7 30
- 8 40

## **Option 4** [25,30,40,25,30,40,25,30,40]

12) Jeevan wants to create a series named **ASIA** with 'INDIA', 'SRILANKA', 'PAKISTAN', 'BANGLADESH' as keys, 'NEW DELHI', 'COLOMBU', 'ISLAMABAD, 'DHAKA' as values. Choose the correct statement from the following to create it.

```
a) ASIA = pd.Series(['INDIA':'NEW DELHI', 'SRILANKA':'COLOMBU', 'PAKISTAN':'ISLAMABAD', 
'BANGLADESH':'DHAKA'])
```

```
b) ASIA = pd.Series({'NEW DELHI':'INDIA','COLOMBU': 'SRILANKA','ISLAMABAD':
```
'PAKISTAN','DHAKA': 'BANGLADESH'})

```
c) ASIA = pd.Series[{'INDIA':'NEW DELHI', 'SRILANKA':'COLOMBU', 'PAKISTAN':'ISLAMABAD', 
'BANGLADESH':'DHAKA'}]
```
d) ASIA = pd.Series({'INDIA':'NEW DELHI', 'SRILANKA':'COLOMBU', 'PAKISTAN':'ISLAMABAD', 'BANGLADESH':'DHAKA'})

13) Find the output of the following code fragment.

import pandas as pd

s1=pd.Series([25,40,50,75,100])

s2=pd.Series([15,25,40,50])

s1.index =  $[$ 'd', 'e', 'f', 'g', 'h'']

s2.index =  $[$ 'c', 'd', 'f', 'j'']

#### $s3 = s1 + s2$

1 4**|**13 / 1 2 / 2 0 2 1 - P R E P A R E D B Y: Mr. A. RANJITH KUMAR / C O M P U T E R SCI.

```
print(s3.size)
print(s3.shape)
Option 1
7
(7,)
Option 2
(7,) 
7
Option 3
(9,)
9
Option 4
9
(9,)
14) Which of the following is used to create an empty series named STOCKSER?
a) STOCKSER = pd.Series(EMPTY)
b) STOCKSER = pd.Series(0)
c) STOCKSER = pd.Series(NaN)
d) STOCKSER =pd.Series()
15) Which of the following helps to create a series SeriesA with 5 values with scalar value 
500?
a) SeriesA= pd.Series({500},index=['a','b','c','d','e']) 
b) SeriesA= pd.Series([500],index=['a','b','c','d','e']) 
c) SeriesA = pd.Series(500, index=['a','b','c','d','e']) d) All the above
16) Which of the following attribute is used to find the no. elements in a series object named 
SB?
a) SB.size b) SB.items c) SB.itemsize d) SB.shape
17) Which of the following attribute is used to change the name of the index to "Sports" in a 
series Event?
   a) Event.index = "Sports"
   b) b) Event.name = "Sports" 
   c) Event.index.name = "Sports"
   d) Event.name.inxed = "Sports"
18) function in NumPy provides an array of values.
a) array() b) range() c) arange() d) All the above
19) In Series, if DATA is a scalar value, then the __________ statement helps to create a 
series DataSer with 4 elements.
a. DataSer = pd.Series(DATA, size=[1,2,3,4])b. DataSer = pd.Series(DATA, name=[1,2,3,4])c. DataSer = pd.Series(DATA, index=[1,2,3,4])d. None of the above
```
20) Consider the following python statement to create a series named SERIESB. What will be the default data type of the series SERIESB?

1 5**|**13 / 1 2 / 2 0 2 1 - P R E P A R E D B Y: Mr. A. RANJITH KUMAR / C O M P U T E R SCI.

1 6**|**13 / 1 2 / 2 0 2 1 - P R E P A R E D B Y: Mr. A. RANJITH KUMAR / C O M P U T E R SCI. SERIESB = pd. Series([50,70,120,140,200], index=['A','B','C','D','E']) a. int32 b. float64 c. float32 d. int64 21) Write the output of the following: import pandas as pd SER5 = pd.Series(["WEL","COME","TO","SCHOOL"], index=range(1,5)) print(SER5[2]) a. TO b. SCHOOL c. COME d. None of the above 22) What will be the output of the given code? import pandas as pd s6 = pd.Series(["THEORY","LAB","SPORTS"], index=[6,3,5]) print(s6.iloc[2]) a. LAB b. SPORTS c. Index Error d. Error 23) Assuming the given series, named **Bonus**, which command will be used to decrease 3500 in every employee's Bonus ? Krish 27500.75 Tanmay 32450.50 Keerthana 75035.90 Vivian 45815.25 Narmatha 92477.00 dtype: float64 a. Bonus.Subtract(3500) b. Bonus.sub(3500) c. Bonus - 3500 d. Both a and c e. Both b and c 24) Jamuna wants to store the rating in a Series **CompSer** which is already stored in a NumPy array. Choose the statement which will create the series with Company as indexes and Rating as elements. import pandas as pd import numpy as np Rating =np.array([50, 25, 100, 75]) Company = ['TCS', 'WIPRO', 'SIEMENS', 'TATA'] CompSer= a. CompSer = pd.Series(np.Rating, index=Company) b. CompSer = pd.Series(Rating, index=Company) c. CompSer = Pd.Series(index=Rating, Company) d. CompSer = Pd.Series(Rating, Company) 25) Consider the following series named **Hotels** Hotel1 Royal Tulip Hotel2 Crown Plaza Hotel3 Hilton Garden Hotel4 Holiday Inn Hotel5 Park Inn Hotel6 Grand Hyatt Write the output of the command: print(Hotels.iloc[1:5:2])

a. Hotel2 Crown Plaza Hotel4 Holiday Inn Hotel6 Grand Hyatt dtype: object

b. Hotel1 Royal Tulip Hotel3 Hilton Garden dtype: object

#### c.

 Hotel2 Crown Plaza Hotel4 Holiday Inn dtype: object

d.

Hotel1 Royal Tulip

Hotel3 Hilton Garden

Hotel5 Park Inn

dtype: object

- 26) Consider the following series named **Hotels**
	- Hotel1 Royal Tulip
	- Hotel2 Crown Plaza
	- Hotel3 Hilton Garden
	- Hotel4 Holiday Inn
	- Hotel5 Park Inn
	- Hotel6 Grand Hyatt

Write the output of the command:

- i) print(Hotels.loc[['Hotel3','Hotel5]])
- ii) print(Hotels.loc['Hotel2','Hotel4])
- a. **i) Output** : Array Out of Bound Error
	- ii) Output : Indexing Error
- b. i) Output
	- Hotel3 Hilton Garden
	- Hotel5 Park Inn
	- dtype: object
	- ii) Output : Indexing Error
- c. i) Output : Indexing Error
	- ii) Output
		- Hotel3 Hilton Garden
		- Hotel5 Park Inn
		- dtype: object
- d. None of the above
- 27) Consider the following series named **Flower**:

## **Flower**

- 5 Rose
- 6 Jasmin
- 1 7**|**13 / 1 2 / 2 0 2 1 P R E P A R E D B Y: Mr. A. RANJITH KUMAR / C O M P U T E R SCI.

7 Lilly

8 Tulip

9 Sunflower

dtype: object

Write the command that generates the output as:

- 5 Rose
- 8 Tulip

dtype: object

- a. Flower[5:8] b. Flower[5:9:3]
- c. Flower[ :8:3] d. Flower[5,8]
- 28) loc() is example method:

a. Label indexed based function.

- b. Integer position-based function.
- c. not an Integer Indexed based function.

d. Both a and c

29) Write the output of the given command:

import pandas as pd

Salary= [23800, 31750, 19900, 47250, 25000]

EmpName= ['Mithun', 'Sneha', 'Sobia', 'Tilak', 'Aman']

Emp = pd.Series(Salary ,index=EmpName)

print(Emp[Emp < 25000])

- a. Mithun 23800 Sobia 19900 Aman 25000 dtype: int64
- b Mithun 23800 Sobia 19900 dtype: int64
- c. Sneha 31750 Tilak 47250 Aman 25000 dtype: int64

d. Sneha 31750 Tilak 47250 dtype: int64

30) Consider the following series named **Flower**:

#### **Flower**

- F1 Rose
- F2 Jasmin
- F3 Lilly
- F4 Tulip
- F5 Sunflower

dtype: object

1 8**|**13 / 1 2 / 2 0 2 1 - P R E P A R E D B Y: Mr. A. RANJITH KUMAR / C O M P U T E R SCI.

Write the command that generates the output as:

F4 Tulip F5 Sunflower dtype: object a. Flower.loc['F3':'F5'] b. Flower.iloc[3:4] c. Flower.loc['F4':'] d. None of the above 31) Consider the following series: >>>SER1=pd.Series([25, 15.0, 20] ,index = range(2, 11, 4)) Write the output of the following. >>>print(SER1) a) Output 25 2 15 6 20 10 dtype: int64 b) Output 2 25 6 15.0 10 20 dtype: int64 c) Output 2 25.0 6 15.0 10 20.0 dtype: int64 d) None of the above 32) Consider the following series: >>>SER1=pd.Series([25.0, 15.0, 20.0, None] ,  $index = range(5, 25, 5)$ Write the output of the following. >>>print(SER1) a) Output 5 25.0 10 15.0 15 20.0 b) Output 5 25.0 10 15.0 15 20.0 20 NaN dtype: float64

1 9**|**13 / 1 2 / 2 0 2 1 - P R E P A R E D B Y: Mr. A. RANJITH KUMAR / C O M P U T E R SCI.

- c) Output
	- 5 25.0
	- 10 15.0
	- 15 20.0
	- 20 None
	- dtype: float64
- d) None of the above

33**)** A series DataSer exists with 10 elements. Which of the following Statement displays the result (10, )

a) DataSer.Shape b) DataSer.shape()

c) DataSer.shape d) DataSer.szie

34) Write the output of the following:

import pandas as pd

```
S1 = pd.Series(data = range(31, 2, -6), index = [x for x in "AEIOU"])
```
print(S1)

a.

- A 31
- E 25
- I 19
- O 13
- $U \qquad 7$
- dtype: int64
- b.
- A 31
- E 25
- I 19
- O 13

dtype: int64

c. Error

d. None of the above

35) What type of error is returned by following code?

import pandas as pd

S1 = pd.Series(data =  $(50, 35, 20)$ , index =  $[1, 3, 5, 7]$ )

a) Syntax Error b) Index Error c) Value Error d) None of the above